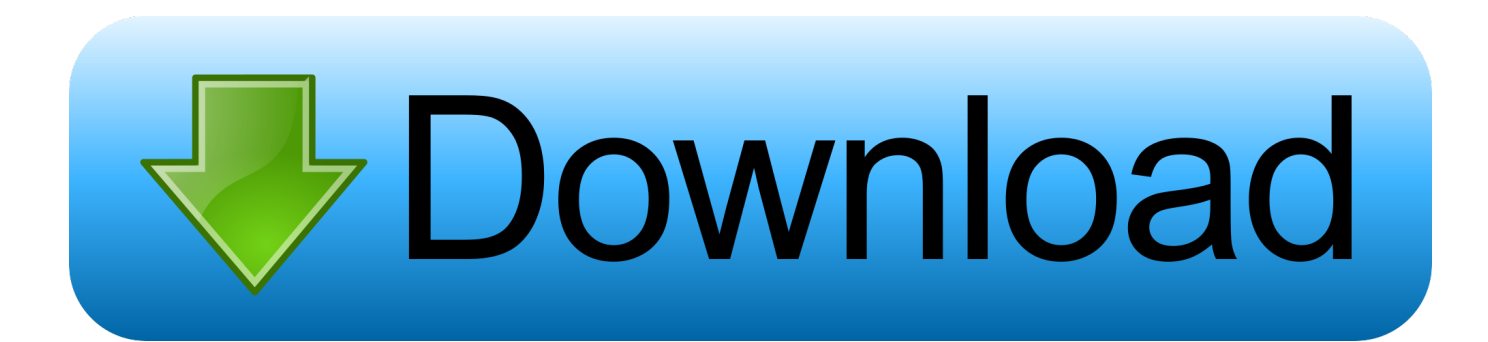

[How To Make A Intro For Minecraft\[for Mac Only\]](https://geags.com/1ugeyw)

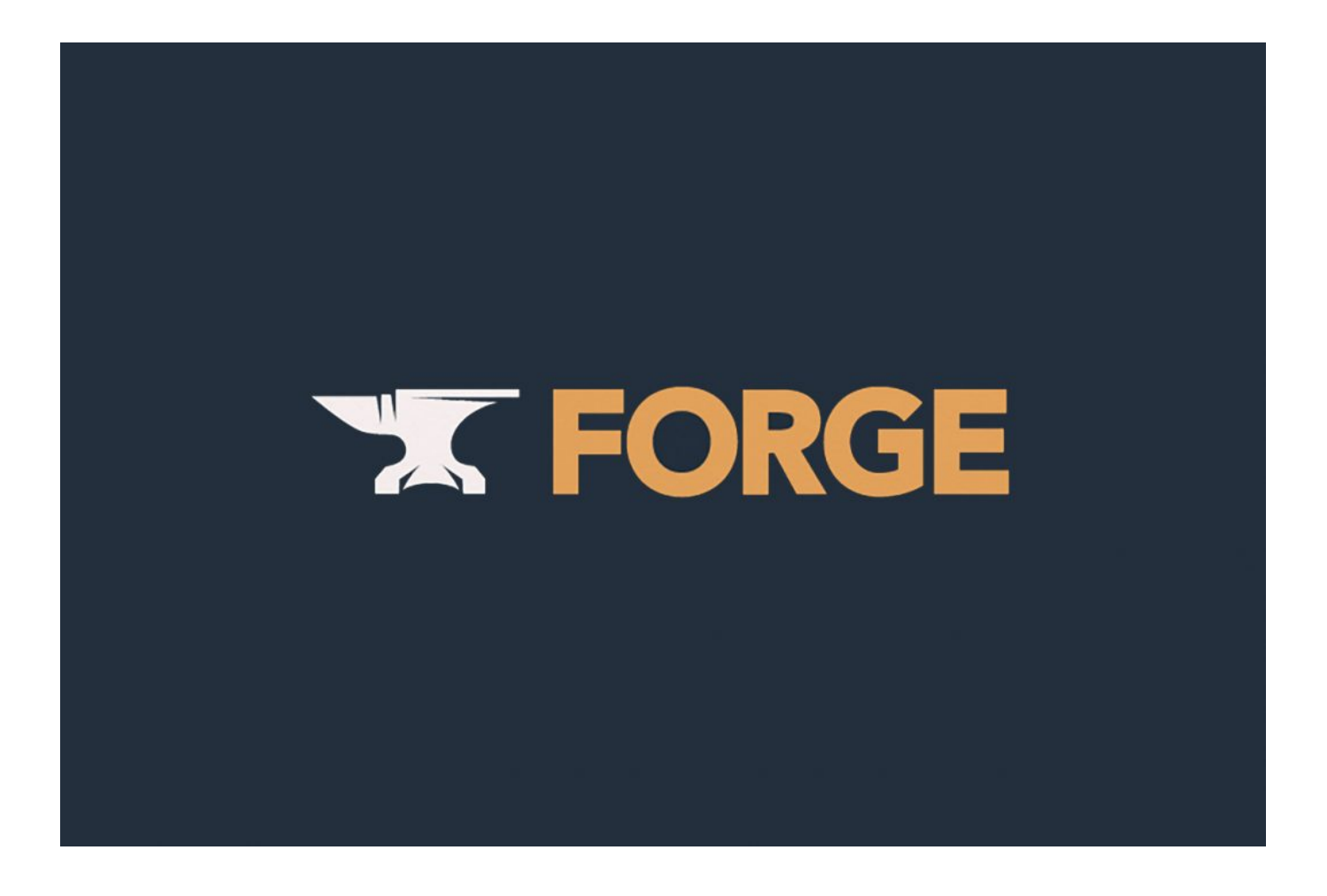

[How To Make A Intro For Minecraft\[for Mac Only\]](https://geags.com/1ugeyw)

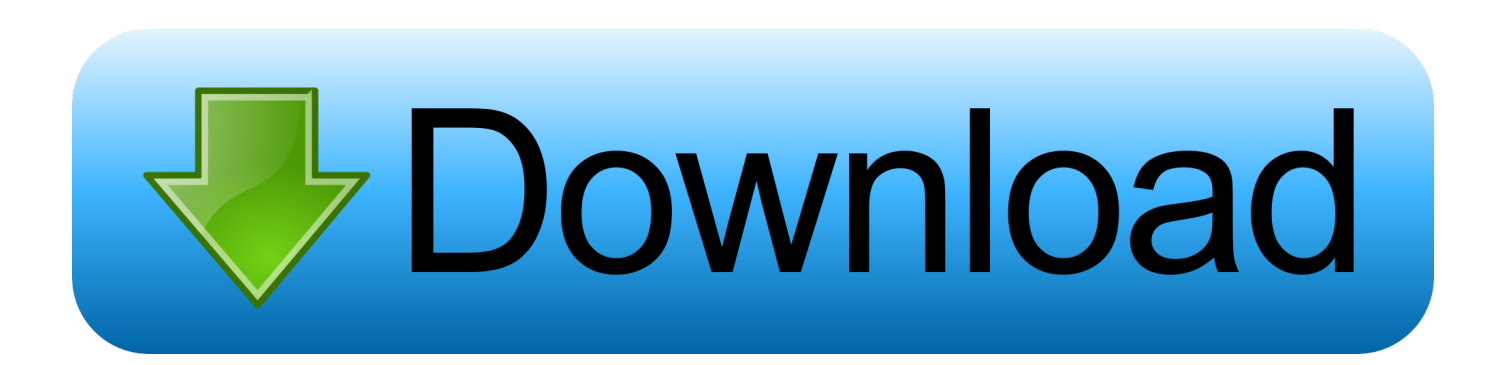

' - Christine Chan, AppAdvice Introduction DESIGNER LITE is usually the perfect friend for your preferred video editor, like iMovie.. Create lovely HD intro movies, openers, finish credits, posters and more, using our professional and stunning web templates.. Even more than 5 Mil Downloads!!! - 'This will be a excellent little app that can help you develop professionallooking intro movies for your creations.

I unquestionably like the interface, as it's simple and minimal, but appears beautiful at the same time.

[sonic charge synplant serialebi](https://seesaawiki.jp/lisolinkprof/d/Sonic Charge Synplant Serialebi syreewiz)

[Preset Viewer Argus Serial](https://sersulosu.therestaurant.jp/posts/15717113)

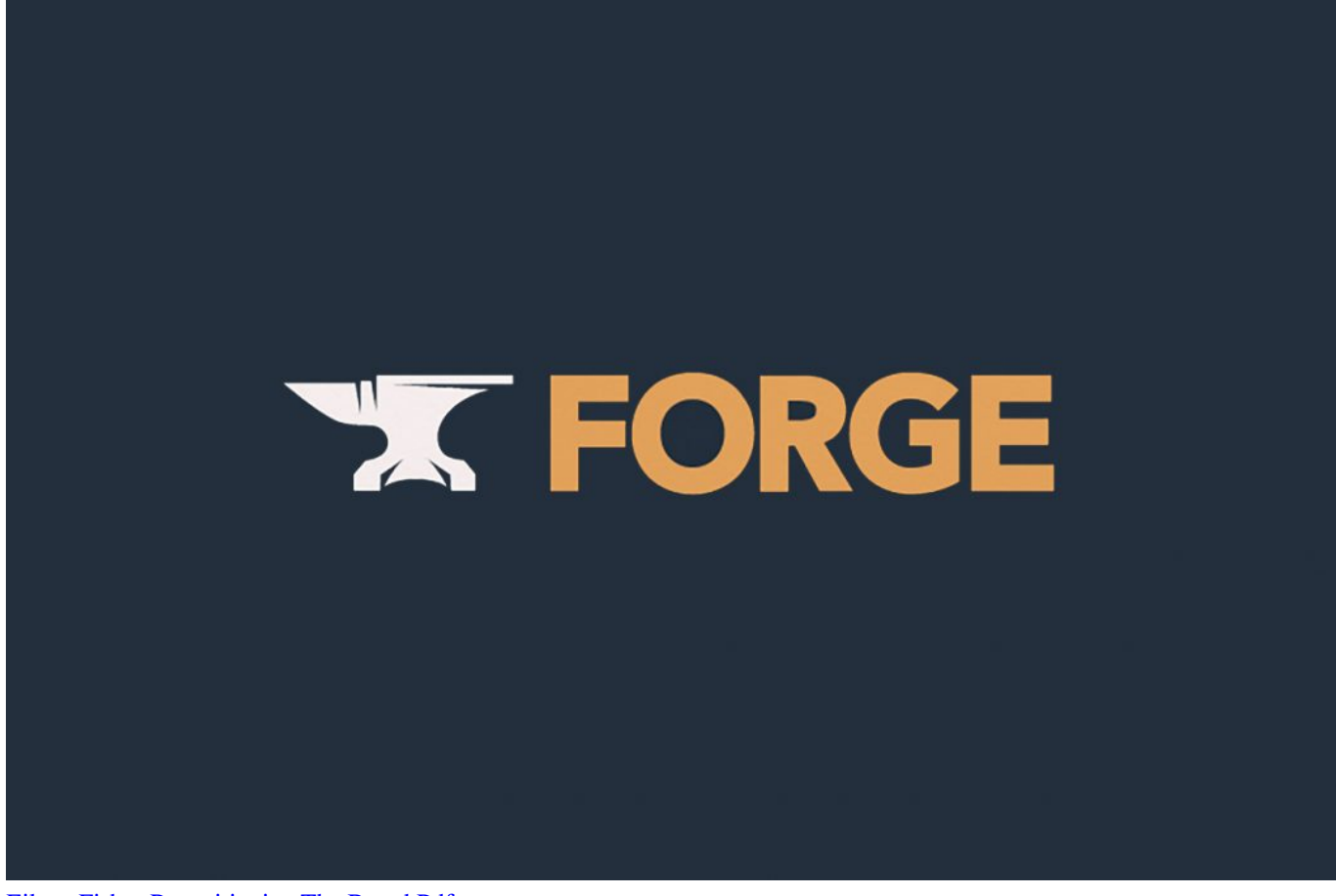

[Eileen Fisher Repositioning The Brand Pdf](https://launchpad.net/~racpeolajust/%2Bpoll/eileen-fisher-repositioning-the-brand-pdf)

[Wake For Network Access Mac Meaning](https://mikestanley.doodlekit.com/blog/entry/13900060/wake-for-network-access-mac-meaning) [how to fix thread stuck in device driver](https://rickybaez.doodlekit.com/blog/entry/13900063/how-to-fix-thread-stuck-in-device-driver-|verified|)

[Premiere Pro Cc 2017 For Mac](https://frosty-jennings-c20c52.netlify.app/Premiere-Pro-Cc-2017-For-Mac)

0041d406d9 [Memoriesontv 3.1.8 Serial](https://seesaawiki.jp/labunrolo/d/Memoriesontv 3.1.8 Serial santbabi)

0041d406d9

[Toshiba E Studio Drivers For Mac](https://launchpad.net/~cabsyrecan/%2Bpoll/toshiba-e-studio-drivers-for-mac)